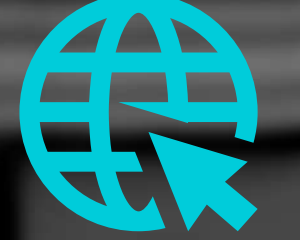

### SUA EMPRESA NA INTERNET

TREINAMENTO ONLINE PARA EMPRESAS QUE QUEREM A P R E N D E R A V E N D E R N A IN T E R N E T

COMMERCE 1

**D A T A** 2 3 / 0 3 / 2 0 2 3

### **A P R E S E N T A Ç Ã O**

**J O Ã O C A R L O S S C H R O E D E R M I C H E L E D B . S C H R O E D E R**

FUNDADORES E-COMMERCE EXPERT

## SUA EMPRESA NA INTERNET

## **OBJETIVO**

Ensinar pessoas e empresas que querem aprender a vender online nos marketplaces.

Hoje vender na internet deixou de ser um diferencial, é uma necessidade. Ou a sua empresa esta ON ou está OFF.

Para nós foi ultrapassar as Barreiras de uma cidade do interior do RS para levar o nosso produto para os 27 estados do Brasil.

Essa experiência em vendas online é passada de forma clara e objetiva no treinamento.

O nosso curso vai quebrar objeções e mostrar que independente do tamanho da empresa ela tem espaço pra crescer e até mesmo multiplicar o seu faturamento de forma inimaginável.

## METODO

**Treinamento é 100% online**, você assiste nas horas vagas ou sempre que puder. (As aulas ficam 24h disponíveis para serem assistidas;

**SUPORTE:** Em todas aulas tem um campo mensagens para o aluno tirar as suas dúvidas caso houver. Em qualquer hora do dia ou da noite

**VIVÊNCIA DE E-COMMERCE**: Os alunos vão aprender tudo sobre vendas online, como anunciar, vender, embalar, modalidades de fretes, taxas, pesquisas de nichos, responsabilidades e suporte aos clientes dele.

**100% ONLINE** AULAS PRÁTICAS E ATUALIZADAS NÃO PRECISA TER EXPERIÊNCIA + DE 100 AULAS + DE 700 ALUNOS 100% DE AVALIAÇÕES POSITIVAS GARANTIA DE 7 DIAS

### ALGUMAS DAS AULAS

**"A cada 1 segundo 9 vendas são realizadas somente no Mercado livre"**

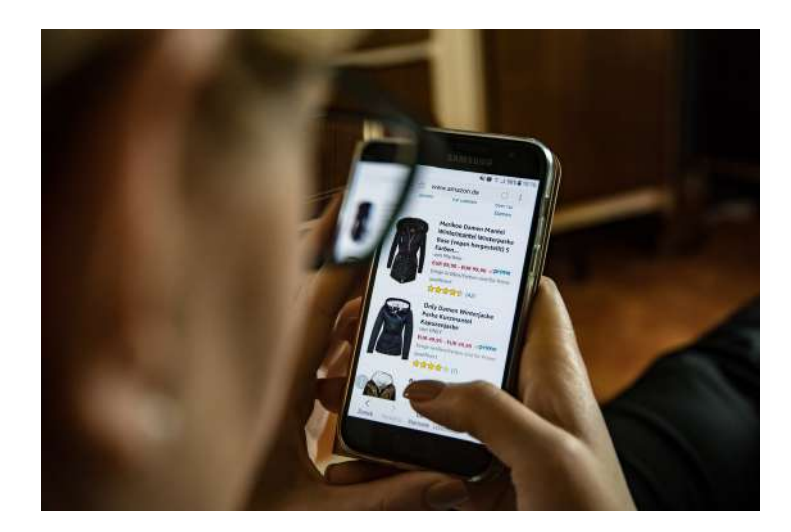

### **Apresentação**

**O que você vai encontrar por aqui.**

**Motivação na Jornada Então você quer ter Sucesso? O Segredo dos Vencedores**

#### **Mercado Livre**

**Cadastro Inicial na Plataforma do Mercado Livre Visão Geral da Dashboard do Mercado Livre Conhecendo a Dashboard e suas funções Visão geral sobre anúncios Quanto custa vender no Mercado Livre Criando anúncios simples parte 1 Criando anúncios simples parte 2 Duplicando anúncios para o clássico Anúncios perpétuos Escolhendo a categoria correta para seu produto (perfumaria) Cadastrando um produto no Bling Exportando anúncio do Bling para o Mercado Livre Imprimindo etiqueta em impressora normal Imprimindo etiquetas em impressora térmica Enviando mensagem para o cliente Respondendo perguntas da forma correta. Reputação Entrando em contato com o Mercado Livre Alterando endereço de Entrega da venda Transferir o dinheiro das vendas no Mercado Pago Tendências do Mercado Livre Encontrando novos produtos Central de vendedores Ranqueamento de anúncios Algorítmo do Mercado Livre 4 Pilares de um Bom Anúncio Como ativar o modo férias no Mercado Livre e Shopee Planilha de calculo de custos Ecommerce Continua...**

### **Shopee**

**Visão Geral Cadastro Inicial Cadastro básico da Loja Cadastro Inicial como Pessoa Jurídica CNPJ Cadastro básico da loja com CPF Central do Vendedor Cadastro do Pin e Conta bancária Atualizando os dados da Loja Configuração de envio A Importância dos títulos nos Anúncios Cadastrando produtos Anúncios com variações Anúncios com variações dupla Anúncio com variação dupla modelo e tamanho. Como baixar vídeos para utilizar nos anúncios Criando anúncio completo com vídeo Imprimindo etiquetas dos correios Imprimindo etiquetas em massa Devoluções e reembolso Informações gerenciais e métricas Atendimento ao cliente e Configurações Produtos proibidos no Shopee Campanhas de Marketing Criando promoções de produtos Criando cupons de desconto Criando uma oferta relâmpago Loja Shopee Visão Geral Editar perfil da loja Avaliação da Loja Decoração da sua loja Saque para conta bancária Envio da Documentação Para Ebanx Aprenda a usar o chat do Shopee Continua....**

Ligia Oliveira - Novo Hanburgo RS \* \* \* \* \*

10 vendas em 5 dias! Amei minha nova rotina. As aulas são muito faceis de entender. Recomendo!

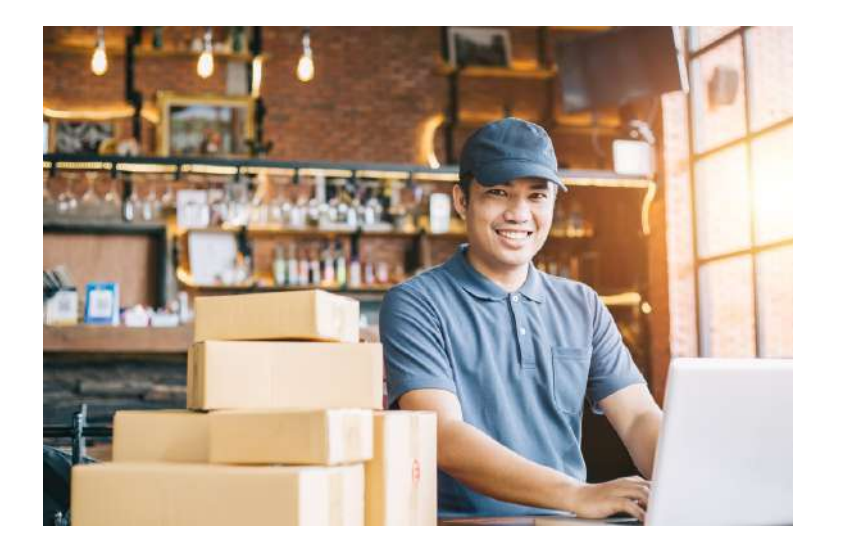

# SIM! A SUA EMPRESA VAI VENDER ONLINE

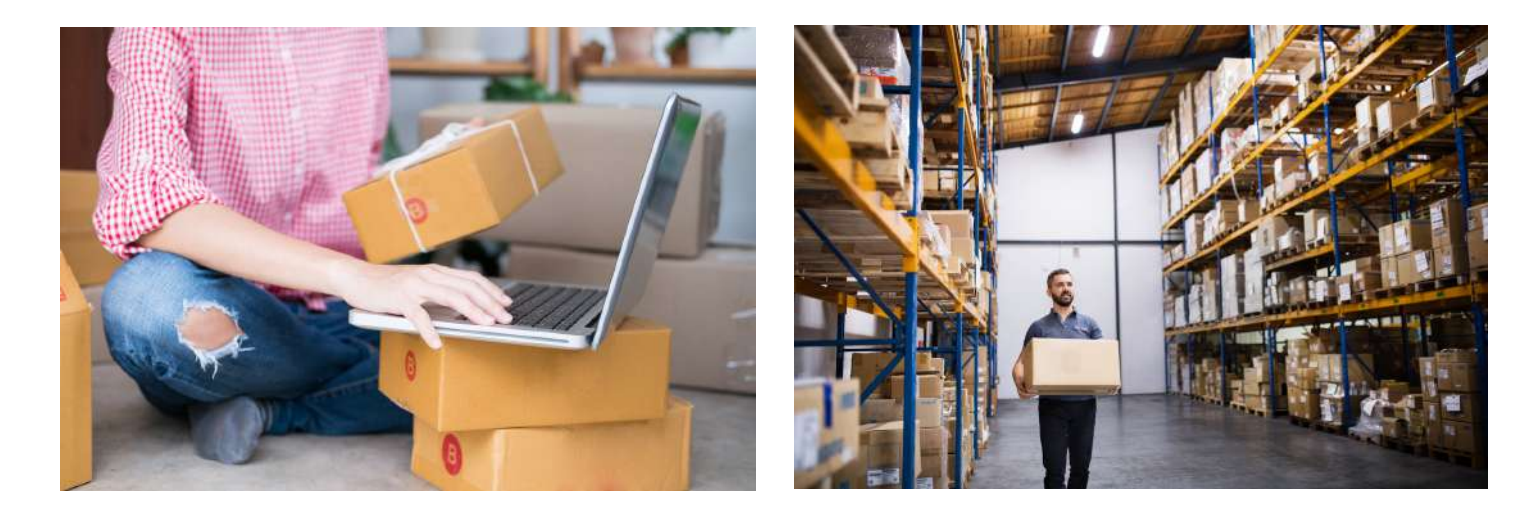

**Não importa o tamanho da sua empresa a internet é soberana. Se tiver dedicação, tem espaço!**

### Bling

**Bling ERP no seu negócio Abrindo sua conta no Bling Cadastrando os dados da empresa Cadastrando os dados da empresa (por Equipe Bling!) Cadastro de clientes e fornecedores Cadastrando Transições de pedidos Cadastros de Contatos e Produtos Cadastrando categorias de produtos no sistema. Visão Geral de configurações de Suprimentos, Vendas e Financeiro. Configurando formas de pagamento Configurando o sistema de Logística. Cadastrando um produto simples Cadastrando produtos com variações Cadastro de produto com composição Cadastro de produtos através do XML da nota Fiscal Adicionando estoque aos produtos Integração Bling x Mercado Livre e Shopee Integração Bling x Mercado Livre (Equipe Bling) Adicionar categorias aos produtos e exportar para o marketplace Integrando anúncios já existentes no Mercado Livre Frente de caixa, fazendo vendas no presencial Como controlar seu estoque (Equipe Bling) Contas a Receber Contas e receber Controle de Caixa Continua....**

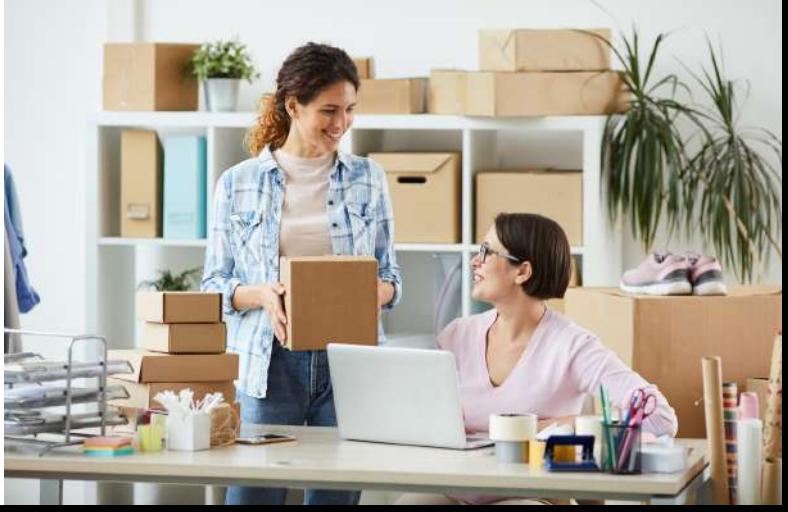

#### **Bônus**

**Embalando suas vendas Impressoras para E-commerce Organize seu estoque Embalagens Encontrando fábrica de embalagens para e-commerce Como gerar QR Code para divulgar sua loja**

### **EDIÇÃO DE IMAGENS**

**Baixar imagens de Alta definição Photoshop online Editar produtos no Photoshop Criando kits com dois produtos Apagando textos e desenhos nas imagens Apagar contornos e molduras Trabalhando com camadas no Photoshop Aprenda a criar Banners**

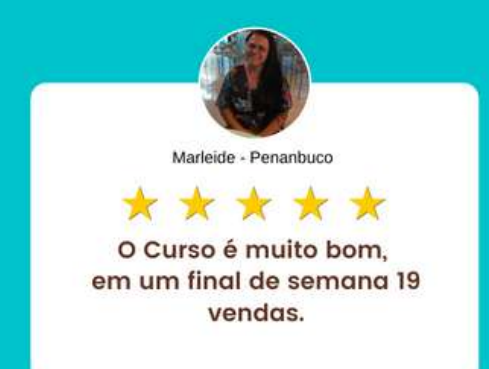

## ACESSO AO TREINAMENTO POR 2 ANOS

## **E-commerce Expert**

## PROPOSTA PROMOCIONAL

### **Treinamento E-commerce Expert**,

2 Anos de acesso ao treinamento com todas atualizações que forem sendo implantadas.

O aluno tem 7 dias para testar o produto, caso não goste, pode cancelar a compra sem precisar dar qualquer satisfação.

De R\$ 499,90 por **R\$ 297,90** Podendo ser parcelado em até 12x de R\$ 29,02

Essa proposta tem validade até o dia 10/04/2020

Para acessar o treinamento basta copiar o lin abaixo: <https://pay.hotmart.com/N49953781G?checkoutMode=10>

Gratos pela atenção,

Att,

**João C. Schroeder Michele Denise Bullow Schroeder** (51) 3725-1354